hhu,

# Kapitel 8: Packages, Frameworks & Co.

VL 27: Standard Collections Framework & IO

Wintersemester 2023/24 Stand 14. Dezember 2023, 10:09 Uhr

# Wo stehen wir gerade?

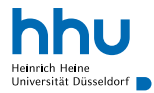

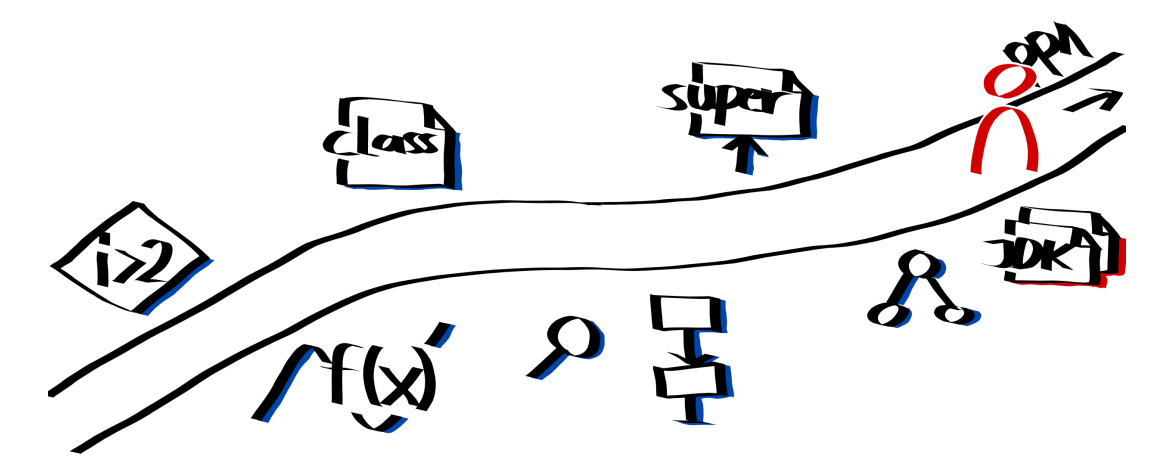

# Vorlesungsfeedback

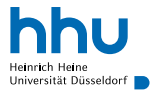

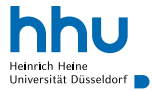

# Fertige Listen im Package java.util

- $\bullet$   $\text{\tt{LinkedList}\textless}$   $\text{\tt{[1]}}$  (doppelt) verkettete Liste
	- ⇒ schnelles Einfügen
	- ⇒ langsamer Index-basierter Zugriff
- $\bullet$   $[ArrayList< E>]^2$ : benutzt intern Array
	- ⇒ schneller Index-basierter Zugriff
	- ⇒ Einfügen in der Mitte langsam
- weitere, spezielle Listen, z. B. Vector, CopyOnWriteArrayList
- implementieren Interface  $List < E > 3$

<sup>1</sup><https://docs.oracle.com/en/java/javase/11/docs/api/java.base/java/util/LinkedList.html> <sup>2</sup><https://docs.oracle.com/en/java/javase/11/docs/api/java.base/java/util/ArrayList.html> <sup>3</sup><https://docs.oracle.com/en/java/javase/11/docs/api/java.base/java/util/List.html>

# Verwendungsbeispiel ArrayList

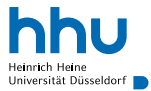

```
1 import java.util.List; 2 import java.util.ArrayList; 34 public class Lists { 5 public static void main(String[] args) { List<String> names = new ArrayList <> ();
         names.add("Alex");
8 names.add("Kim"); 9 names.add("Sascha");
10 names.add
("Max");
11 names.remove("Kim");
1213 System.out
.println(names.size());
14 System.out.println(names.get(0));
15 System.out
.println(names);
16 for(String name: names)
17 System.out.print(name);
18
         }
19
      }
20
  }
```
## Verwendungsbeispiel ArrayList

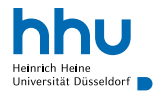

```
1 import java.util.List;
  2 import java.util.ArrayList;
3
  4 public class Lists {
     5 public static void main(String[] args) {
         List<String> names = new ArrayList <> ();
         names.add("Alex");
         names.add("Kim");
9 names.add("Sascha");
10 names.add("Max");
11 names.remove("Kim");
1213 System.out.println(names.size());
14 System.out.println(names.get(0));
15 System.out.println(names);
16 for(String name: names)
17 System.out.print(name);
18 }
19 }
20
```

```
\bulletAlex
[Alex, Sascha, Max]
Alex
Sascha
Max
```
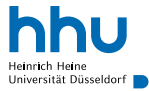

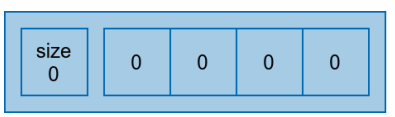

### (vom Prinzip her, Darstellung vereinfacht)

<sup>1</sup> ArrayList<Integer> zahlen = **new** ArrayList<>();

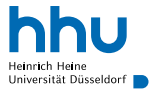

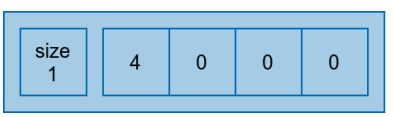

- <sup>1</sup> ArrayList<Integer> zahlen = **new** ArrayList<>();
- <sup>2</sup> zahlen.add(4);

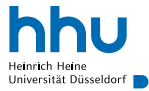

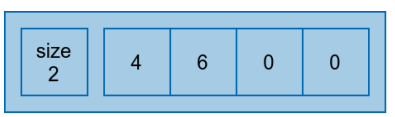

### (vom Prinzip her, Darstellung vereinfacht)

```
1 ArrayList<Integer> zahlen = new ArrayList<>();
```
zahlen.add(4);

```
3 zahlen.add(6);
```
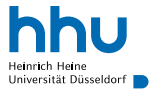

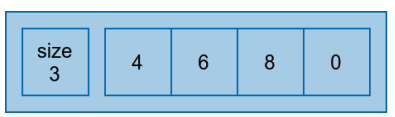

### (vom Prinzip her, Darstellung vereinfacht)

```
1 ArrayList<Integer> zahlen = new ArrayList<>();
2 zahlen.add(4);
3 zahlen.add(6);
```
zahlen.add(8);

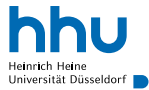

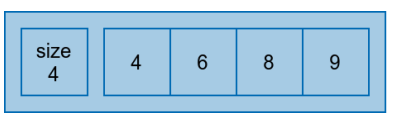

```
1 ArrayList<Integer> zahlen = new ArrayList<>();
2 zahlen.add(4);
3 zahlen.add(6);
4 zahlen.add(8);
5 zahlen.add(9);
```
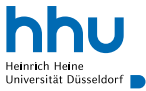

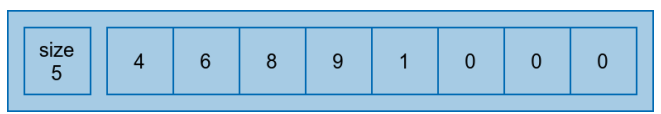

```
1 ArrayList<Integer> zahlen = new ArrayList<>();
2 zahlen.add(4);
3 zahlen.add(6);
4 zahlen.add(8);
5 zahlen.add(9);
6 zahlen.add(1);
```
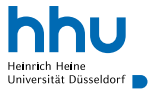

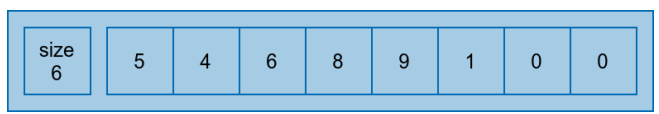

```
1 ArrayList<Integer> zahlen = new ArrayList<>();
2 zahlen.add(4);
3 zahlen.add(6);
4 zahlen.add(8);
5 zahlen.add(9);
6 zahlen.add(1);
7 zahlen.add(0, 5); // an Index 0 einfügen
```
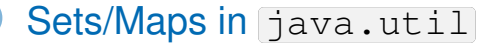

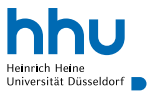

- $\bullet$   $[$ HashMap<K, V> $^4$ : garantiert Einfügen/Suchen in konstanter Zeit
- $\bullet$   $[{\tt HashSet}^5$ : verwendet  $[{\tt HashMap}]$  im Hintergrund
- TreeSet<E><sup>6</sup>: verwendet Rot-Schwarz-Baum
- weitere, spezielle Interfaces/Klassen, z. B. CopyOnWriteArraySet
- Gemeinsame Oberklasse: AbstractSet<E> bzw. AbstractMap<K,V>
- implementieren Interface  $Set \langle E \rangle$  bzw.  $\langle \text{Map} \langle K, V \rangle$

**7 hhu.de**

<sup>4</sup><https://docs.oracle.com/en/java/javase/11/docs/api/java.base/java/util/HashMap.html> <sup>5</sup><https://docs.oracle.com/en/java/javase/11/docs/api/java.base/java/util/HashSet.html> <sup>6</sup><https://docs.oracle.com/en/java/javase/11/docs/api/java.base/java/util/TreeSet.html>

# Verwendungsbeispiel HashMap

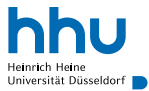

```
1 import java.util.Map;
  2 import java.util.HashMap;
3
  4 public class Maps {
     5 public static void main(String[] args) {
         Map<String, Integer> people = new HashMap<>();
7 people.put("Alex", 22);
8 people.put("Kim", 19);
9 people.put("Sascha", 21);
10 people.put("Max", 22);
11 people.remove("Kim");
12
13 System.out.println(people.size());
14 System.out.println(people.get("Alex"));
15 System.out.println(people);
16 for(String name: people.keySet()) {
17 System.out.println(name);
18 }
19 }
20 }
```
# Verwendungsbeispiel HashMap

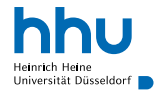

```
1 import java.util.Map;
  2 import java.util.HashMap;
3
  4 public class Maps {
     5 public static void main(String[] args) {
         Map<String, Integer> people = new HashMap<>();
         7 people.put("Alex", 22);
8 people.put("Kim", 19);
9 people.put("Sascha", 21);
10 people.put("Max", 22);
11 people.remove("Kim");
12
13 System.out.println(people.size());
14 System.out.println(people.get("Alex"));
15 System.out.println(people);
16 for(String name: people.keySet()) {
17 System.out.println(name);
18 }
19 }
20 }
```

```
io e
3
{Alex=22, Max=22, Sascha=21}
Alex
Max
Sascha
```
# Datentypen im Java Collections Framework<sup>7</sup>

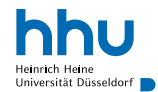

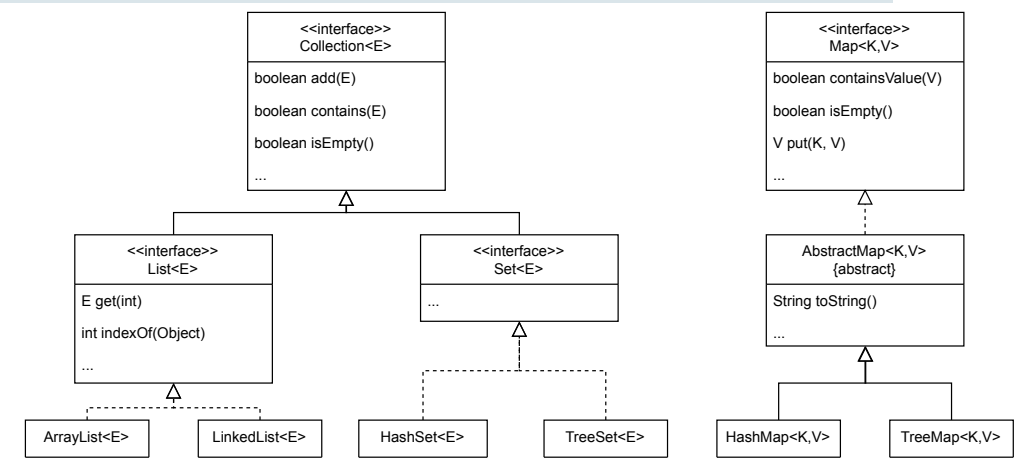

#### <sup>7</sup>Auswahl, vollständig unter

<https://docs.oracle.com/javase/8/docs/technotes/guides/collections/reference.html>

**9 hhu.de**

# Wann welche Collection?

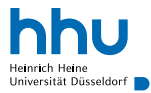

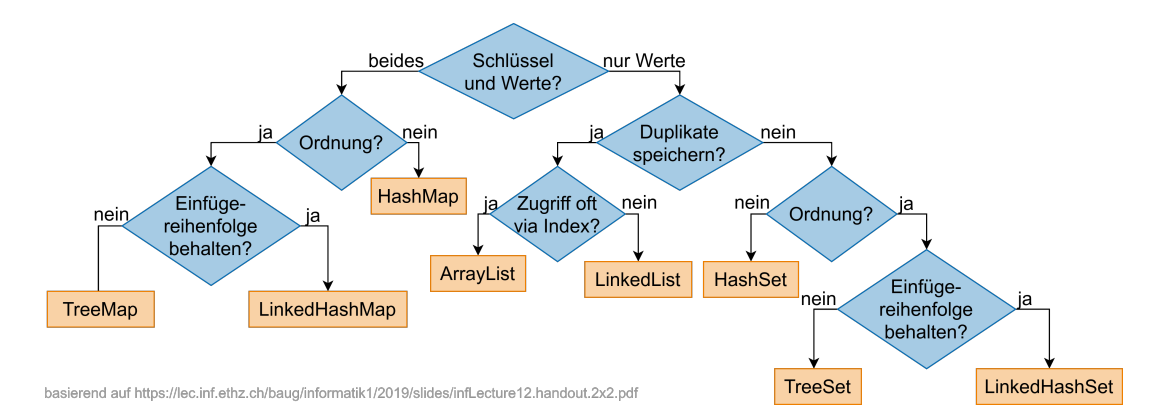

# Weitere Bestandteile des Collections Frameworks

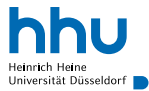

- Algorithmen
	- sort, shuffle, min, ...
- Interfaces
	- Comparable, Iterable, ...
- Hilfsmethoden
	- asList, toArray, ...
- Exceptions

• . . .

• NoSuchElementException, ...

# Weitere Bestandteile des Collections Frameworks

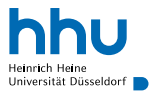

- Algorithmen
	- $\bullet$  sort, shuffle, min,  $\dots$
- **Interfaces** 
	- Comparable, Iterable, ...
- Hilfsmethoden
	- asList, toArray, ...
- Exceptions

 $\bullet$  ...

• NoSuchElementException, ...

```
1 import java.util.Arrays;
  2 import java.util.Collections;
  3 import java.util.ArrayList;
  4 import java.util.List;
5
  6 public class Sort {
    public static void main (String [] args)
      List<String> arguments = Arrays.asList(args);
      Collections.sort(arguments);
10 System.out.println(arguments);
11 }
12 }
```
 $\bullet\bullet\bullet$ 

```
% java Sort Rookie Champion Ultra
[Champion, Rookie, Ultra]
```
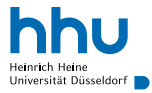

Wo nachschauen, um zu sehen, was in JDK enthalten und was die Klassen können?

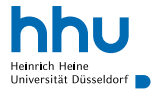

### Wo nachschauen, um zu sehen, was in JDK enthalten und was die Klassen können? Dokumentation: [https://docs.oracle.com/en/java/javase/11/docs/api/](https://docs.oracle.com/en/java/javase/11/docs/api/java.base/module-summary.html) [java.base/module-summary.html](https://docs.oracle.com/en/java/javase/11/docs/api/java.base/module-summary.html) Packages

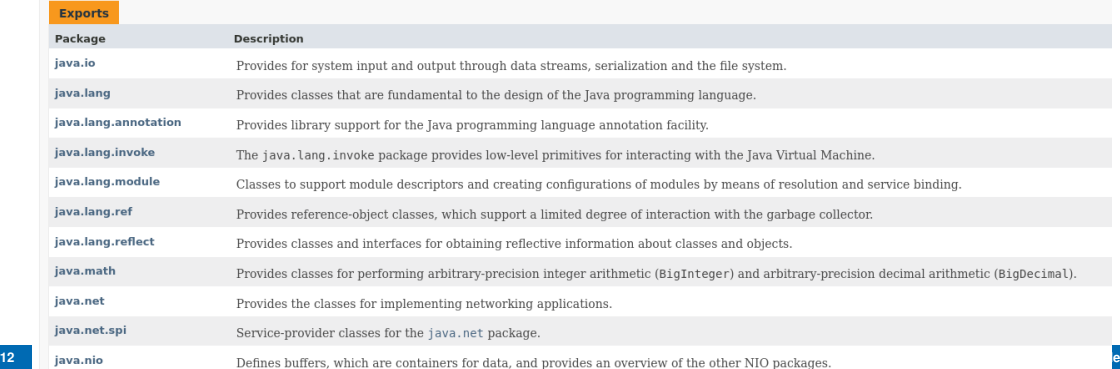

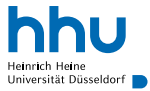

### Wo nachschauen, um zu sehen, was in JDK enthalten und was die Klassen können?

docs oracle hashmap

 $\circ$ 

### HashMap (Java Platform SE 8) - Oracle

#### https://docs.oracle.com/javase/8/docs/api/java/util/HashMap.html

Hash table based implementation of the Map interface. This implementation provides all of the optional map operations, and permits null values and the null key. (The HashMap class is roughly equivalent to Hashtable, except that it is unsynchronized and permits nulls.) This class makes no guarantees as to the

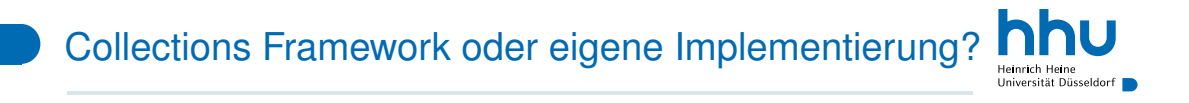

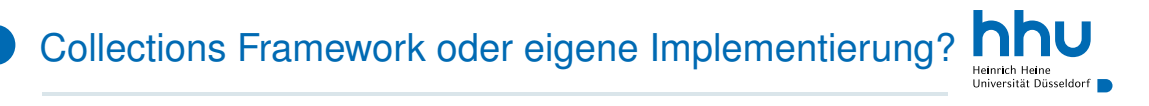

Praxis: fertige Implementierungen vorziehen

- Zeitersparnis
- intensiv getestet ⇒ weniger Fehler
- kompatibel mit existierenden Bibliotheken

Aber auch hier gilt:

• Vor-/Nachteile verschiedener Datenstrukturen kennen

Collections im Zusammenhang mit OOP

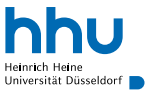

- oft sinnvoll, Collections in eigener Klasse zu kapseln
	- ⇒ Operationen klar Datentyp zugeordnet
	- ⇒ Typfehler fallen zur Compilezeit auf

```
1 import java.util.List;
  2 import java.util.ArrayList;
3
  4 public abstract class Layout extends Widget {
     5 private List<Widget> widgets = new ArrayList<>();
6
     public void add(Widget widget) {
8 widgets.add(widget);
9 if(!isEnabled()) {
10 widget.setEnabled(false);
11 }
12 }
13
14 public int numberOfWidgets() {
15 return widgets.size();
16 }
```
# Einlesen von Dateien

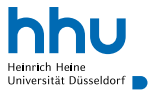

- bisher: Verwendung von Standardeingabe
- Einschränkungen:
	- Dateiname muss bei Programmaufruf bekannt sein
	- Datei muss bei Programmaufruf existieren
	- nur eine Datei verarbeitbar
- Lösung: Einlesen von Dateien zur Laufzeit
	- $\rightarrow$  Klassen in Package java.nio.file

## Beispiel: Datei einlesen und ausgeben

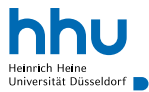

```
1 import java.io.IOException;
  2 import java.nio.file.Files;
    3 import java.nio.file.Path;
    4 import java.util.List;
  5
  6 public class Cat {
  7 public static void main(String[] args) {
  8 List<String> lines;
  9 Path filepath = Path.of(args[0]);
  10
  11 try {
  12 lines = Files.readAllLines(filepath);
  13 } catch (IOException e) {
  14 System.out.println("Fehler beim Lesen der Datei " + filepath);
  15 System.out.println(e.getMessage());
  16 return;
  17 }
  18
  19 for(String line: lines) {
  20 System.out.println(line);
  21 }
  22 }
16 23 } hhu.de
```
# Beispiel: Datei einlesen und ausgeben

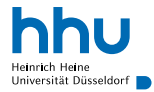

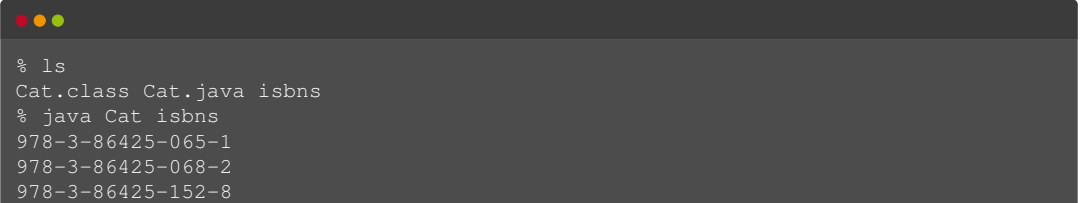

# Anwendungsbeispiel: Klassifikation von Textbeiträgen

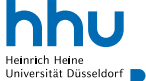

### **Eingabe**

Die Ampelschaltung an der Kreuzung zur Universitätsstraße/Christopfstraße in Fahrtrichtung Süden ist ungünstig für Radfahrer. Die Rotphase ist viel zu lang.

Welche Kategorie passt am besten?

- Ampeln
- **Beleuchtung**
- **Beschilderung**
- Fahrradparken
- Hindernisse
- Radverkehrsführung
- Radwegqualität
- Sonstiges

# Lösung: Machine Learning

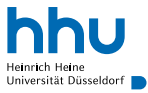

### **1** Lernprozess:

- Eingabe: Datensatz mit Trainingsdaten (Zuordnung Text→ Kategorie)
- Pro Kategorie speichern, wie oft welche Wörter in entsprechenden Texten vorkommen
- **2** Klassifizierung:
	- Eingabe: ein Satz
	- Pro Kategorie:
		- schlage nach, wie häufig Wörter des Satzes in Kategorie vorkommen
		- multipliziere Häufigkeiten zusammen
	- Ausgabe: Kategorie mit dem höchsten Wert

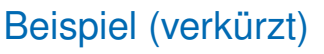

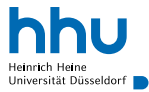

### **Eingabe**

Die Ampelschaltung ... Kreuzung ... Rotphase ...

Gelernte Häufigkeiten:

- Ampeln: [Die: 10, Ampelschaltung: 5, Kreuzung: 3, Rotphase: 4]
- Fahrradparken: [Die: 11, Ampelschaltung: 1, Kreuzung: 2, Rotphase: 1] Scores pro Kategorie:
- Ampeln:  $10 \cdot 5 \cdot 3 \cdot 4 = 600$
- Fahrradparken:  $11 \cdot 1 \cdot 2 \cdot 1 = 22$

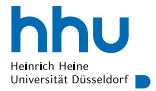

### Das war etwas vereinfacht ...

Wer mehr wissen möchte:

- Vorlesungen:
	- Data Science
	- Machine Learning
	- Natural Language Processing
- Stichworte für eigene Recherche:
	- maximum likelihood estimator
	- training, validation, test set
	- accuracy, precision, recall
	- Laplace smoothing, stop words
	- tokenizer, stemmer, lemmatizer
	- imbalanced data sets

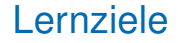

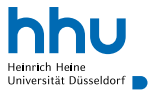

Sie können am Ende der Woche . . .

- Informationen über im JDK enthaltene Klassen **finden**.
- **begründen**, warum im JDK enthaltene Datenstrukturen i. d. R. vorzuziehen sind.

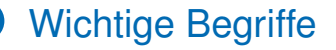

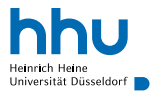

# ArrayList Collections Framework Dokumentation